## Dezimalbrüche dividieren

*REGEL*

Man dividiert **durch einen Dezimalbruch**, indem man im Dividend (linke Zahl) und im Divisor (rechte Zahl) die Kommas gleichzeitig solange nach rechts verschiebt, bis im Divisor kein Komma mehr dasteht. Wenn der Dividend weniger Dezimalen hat als der Divisor, muss man die fehlenden Dezimalen durch Nullen ergänzen (→ Beispiel 7b).

**Beachte:** Bei der *Division durch eine natürliche Zahl* muss man im Ergebnis immer dann ein Komma setzen, wenn das Komma im Dividend überschritten wird oder wenn ein Rest übrig bleibt.

**Beispiel 7:** Berechne. a) 24,15÷0,7. Man verschiebt die Kommas um 1 Stelle nach rechts:

 $24.15:0.7 =$ 

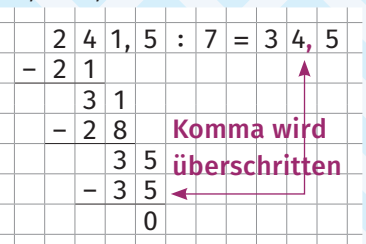

b) 1,5÷0,05. Im Dividend muss erst noch eine 0 ergänzt werden: 1,5 = 1,5**0** Damit folgt:  $1,50:0,05 = 150:5 = 30$ 

## **Berechne.** 19

*TIPP*

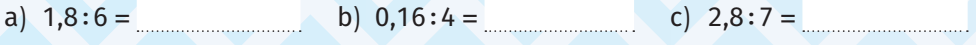

d)  $345,67:100 =$  e)  $27,3:3,5 =$  f)  $9,3:0,05 =$ 

g)  $7,8:2,25 =$  h)  $74,12:1,7=$ 

. . . . . . . .

Besonders einfach ist die *Division durch eine 10er-Zahl:* Hier muss man im Dezimalbruch lediglich das Komma um so viele Stellen nach *links* verschieben, wie die 10er-Zahl Nullen hat. Fehlende Stellen müssen dabei *links* durch Nullen ergänzt werden. Beispiele: 6*34*,7÷100 <sup>=</sup> 6,*34*<sup>7</sup> oder 1,3÷1000 <sup>=</sup> 0,*001*<sup>3</sup>

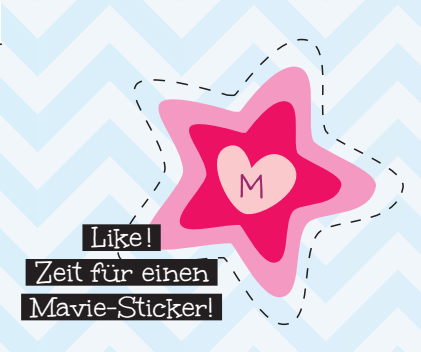

**24**

## *DIN-Formate*

20

21

Bei der Festlegung der Papierformate DIN A0, DIN A1, ... hat man sich Folgendes überlegt: Zum einen sollte das Verhältnis der Breite zur Länge in allen Formaten gleich sein. Außerdem sollte durch Halbieren eines Formats (quer zur Längsseite) das nächstkleinere Format entstehen. Diese Vorgaben werden dann eingehalten, wenn das Verhältnis der Breite zur Länge 1 zu 1,414 ist. Ausgehend von DIN A0 (841×1189mm) gelangt man auf diese Weise zu dem DIN-A4- Format 210×297mm. Übrigens: Das DIN-A0-Format besitzt eine Fläche von genau 1 m2. Bei einem Gewicht von 80g pro Quadratmeter wiegt dann ein DIN-A4-Blatt   *\_\_*1 <sup>16</sup> von 80g, also 5g. Schon gewusst?

**Ein Stapel Papier mit 500 Blatt (DIN A4) wiegt 2,25kg. Berechne das Gewicht eines Blattes.**

**Gib die Lücke zwischen zwei Zaunlatten an, wenn eine Latte 4,8cm breit ist.** 

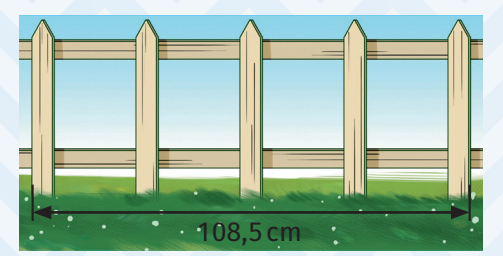

**25**

**Mavie will ihr Zimmer neu streichen. Berechne, wie viele Eimer Farbe sie**  22 **braucht, wenn ein Eimer für 18 m2 reicht und sie eine Fläche von 85,5 m2 streichen möchte.**

**In der Klasse 7b sind 28 Schülerinnen und Schüler. Die geplante Klassen-**23 **fahrt kostet insgesamt 441€. Berechne die Kosten pro Person.**